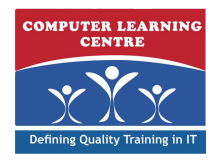

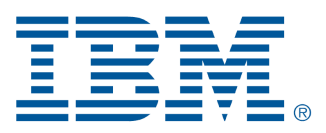

# **IBM Cognos Metric Studio: Design Scorecards (V10.1/10.2) (B5157G)**

## **IBM Course Code: J2157G**

In IBM Cognos Metric Studio: Design Scorecards (V10.1/10.2) students will learn how to plan, create, set up, and maintain scorecard applications using IBM Cognos Metric Studio. Students will load data from supported data sources using IBM Cognos Metric Designer, and learn alternative data loading methods such as flat files and SQL scripts. Students will also learn how to secure objects within the scorecard application, as well as the application itself.

#### **Who Needs to Attend**

**This intermediate course is for Developers.**

#### **Prerequisites**

- **• Knowledge of Performance Management (PM) concepts**
- **• Knowledge of scorecarding methodologies and applications**
- **• Knowledge of your business requirements**
- **• Experience using the Windows operating system**
- **• Experience using a web browser**
- **• Basic knowledge of IBM Cognos BI and IBM Cognos Connection**
- **• Basic knowledge of RDBMS (e.g. SQL Server)**

#### **Follow-On Courses**

**There are no follow-ons for this course.**

#### **Course Outline**

Overview of IBM Cognos BI

- **Discuss IBM Cognos Business Intelligence (BI) and Financial Performance** Management (FPM)
- **• Describe IBM Cognos BI components**
- **• Describe IBM Cognos architecture at a high level**
- **• Define IBM Cognos groups and roles**
- **• Explain how to extend IBM Cognos BI**

**Overview of IBM Cognos BI Metric Studio**

- **• Identify scorecarding methodologies**
- **• Explain how to identify and map requirements**
- **• Explain the Metric Studio architecture and potential data sources**
- **• Describe how to enhance the Metric Studio application**
- **• Identify how security is implemented in Metric Studio**

**Define the Application Environment**

- **• Create a Metric Studio application**
- **• Define a data source connection to the metric store**
- **• Define the scorecard structure by creating scorecards, metric types, qualifiers, and metrics**
- **• Identify ways in which metric status is calculated**
- **• Examine application administration tasks and scheduling**

**Overview of Loading and Calculating Data**

- **Examine the data loading architecture**
- **Identify potential data sources**
- **Examine data management processes**
- **Identify how data is staged prior to being loaded into the metric store**
- **Examine scores and trends**

#### **Load Data using IBM Cognos BI Metric Designer**

- **• Examine Metric Designer**
- **• Configure Metric Designer to create extracts**
- **• Create objects extracts**
- **• Create metrics extracts from different source types**
- **• Publish extracts and load data into the metric store**
- **• Import metrics/scorecards from Metric Designer**

**Load Data using Alternative Methods**

- **• Load data from flat files**
- **• Load data from a relational database**
- **• Describe how to load data from IBM Cognos Planning**

**Manually Create Metrics and Calculate Data**

- **• Describe the types of calculated metrics**
- **• Create a derived metric**
- **• Create a derived index metric type**
- **• Create a formula-based calculated metric**

**Refine the Scorecard Application**

- **• Organize metrics by strategy**
- **• Track long-term goals using projects**
- **• View performance graphically using diagrams**
- **• Use Metric Studio data in a IBM Cognos BI report**
- **• Use Metric Studio default analysis reports**
- **• Add Metric Studio content to the portal**

**Set Application- and Object-Level Security**

- **• Identify authentication and authorization**
- **• Identify groups and roles**
- **• Use pre-defined IBM Cognos BI roles**
- **• Secure Metric Studio application and objects**

**Modify Default Environment Properties**

- **• Modify default business calendar settings**
- **• Modify default display settings**
- **• Set status indicator properties**
- **• Modify the appearance of metric names**
- **• Manage custom units of measurement**

**End-to-end Workshop**

- **• Create roles**
- **• Add members and define access permissions**
- **• Set capabilities**
- **• Create folders**
- **• Define access to entries**
- **• Create an export**
- **• Create an import**

**Sample Metric Map**

**Monitor Performance with Metrics**

- **• view relevant data**
- **• sort and filter metrics by performance**
- **• group metrics by strategic objectives**
- **• record corrective actions against metrics**
- **• track initiatives**
- **• modify data values for a metric**

### Further Information:

For More information, or to book your course, please Call/Email us on - +254 713 027 191

RWANDA - training.rwanda@clclearningafrica.com KENYA - training.kenya@clclearningafrica.com

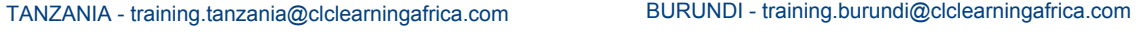

UGANDA - training.uganda@clclearningafrica.com

ETHOPIA - training.ethopia@clclearningafrica.com